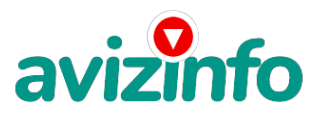

## avizinfo.by

## Хочешь быть богатым???? Жми сюда!!!! в Жлобине

## Жлобин, Беларусь

Здравствуйте!!! Меня зовут Сергей.

Я хочу предложить Вам возможность зарабатывать деньги, не выходя из дома. Ваш доход будет полностью зависеть от Ваших усилий, желания зарабатывать и времени, потраченного на работу. ЕСЛИ ВАМ НЕ ИНТЕРЕСНО ЗАРАБОТАТЬ НЕПЛОХИЕ ДЕНЬГИ ПРИ НЕБОЛЬШИХ ВЛОЖЕНИЯХ, ТО ДАЛЬШЕ МОЖЕТЕ НЕ ЧИТАТЬ! ВСЁ РАБОТАЕТ ЛЕГАЛЬНО И ЗАКОННО!

Специфика работы:

Уделять от 2-х до нескольких часов работы в день на компьютере!

Все, что Вам нужно делать - это:

1. Помещать объявления в Интернете.

2. Проверять 2-3 раза в сутки почту и рассылать всем откликнувшимся письма.

3. Использовать нажатие кнопок: Копировать, Вставить, Доставить почту, Ответить, Отправить и набору небольших текстовых фрагментов. Никаких особых навыков и знания иностранных языков не потребуется! И самое главное, это со всей серьезностью подойти к предлагаемой работе.

Сначала я расскажу Вам, как я попал сюда. Наткнулся я на ЭТО совершенно случайно, когда искал работу для дополнительного заработка. Найдя статью, в которой говорилось, что МОЖНО СДЕЛАТЬ СОТНИ ТЫСЯЧ РУБЛЕЙ ЗА ПАРУ НЕДЕЛЬ ПРИ ВЛОЖЕНИИ ВСЕГО 6120 бел.руб. (120 бел.руб. за комиссию), я заинтересовался предложенным вариантом. Поначалу подумал, что это должно быть очередной фишкой для лохов. Но решил всё-таки дочитать до конца и узнать, что мне такое там предлагают, ведь и вам интересно. Не правда ли? Дальше там говорилось, что надо послать по 1000 руб. на 6 Internet-кошельков, которые ниже перечислены. Потом вычеркнуть первый кошелёк из списка, тем самым, сместив список на одну строчку вверх. В результате чего шестая строчка освобождается, куда Вы вписываете номер своего Internet-кошелька. Затем Вы закидываете данное сообщение, но уже с ВАШИМИ ДАННЫМИ на шестой строчке, на 200 разных форумов. Этакая своеобразная беспроигрышная лотерея в которой выигрыш зависит от твоей настойчивости. НИКАКИХ УЛОВОК, все легально и законно!!! Ну, я поразмышлял и решил, что теоретически всё должно работать, к тому же я НИЧЕГО НЕ ТЕРЯЮ кроме 6120 руб. ЗАТО У МЕНЯ ПОЯВЛЯЕТСЯ ШАНС ЗАРАБОТАТЬ! Работа совсем несложная для кого угодно: для студента, домохозяйки или для любого другого человека.

Конечно, Вам мало верится в то, что без особых усилий можно заработать много денег. В этом ничего удивительного нет. Я был точно такого же мнения, пока не попробовал сам. И знаете, у меня получилось. Ну что, может и Вам наконец-то стоит попробовать зарабатывать таким способом?! Главное, не стоит бояться, что у Вас НИЧЕГО не получится. У каждого из нас присутствовал этот страх, пока мы не рискнули. Все мы, начиная с нуля, помогаем друг другу зарабатывать деньги. Этакая цепочка, как говорится.

Возможно, Вы до сих пор не верите в то, что может ТАКОЕ быть. Я прекрасно Вас понимаю. Сам был таким недоверчивым. Но теперь жалею только об одном, что раньше не занялся этим!!!

Итак, теперь я расскажу поподробнее о работе:

Проект представляет собой общество взаимопомощи клиентов системы Интернет-платежей EasyPay.by. Членство в этом обществе добровольное, с минимальным одноразовым взносом, равным 6120 белорусских рублей. Вступлением в это общество считается начало работы по проекту, о котором Вы и читаете.

Теперь подробнее о том, КАК это работает и, самое главное, ПОЧЕМУ! Я Вам обещаю, что если вы будете В ТОЧНОСТИ соблюдать перечисленные ниже инструкции, а отвы боруете получать НАМНОГО БОЛЬШЕ ДЕНЕГ, чем Вы думали, не тратя на это целый рабочий веньр Иса Кандескае тестредячных событ на кранно. Вы ничем не рискуете! Собственно, работа заключается в привлечении новых участников. Здесь и понадобиться усидчивость и несколько часов времени. Все этапы

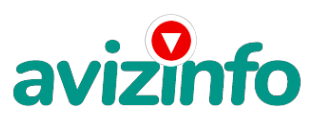

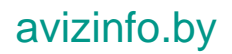

поисков и участия в целом описаны очень подробно и вопросов обычно не вызывают.

ВОТ 3 ШАГА К УСПЕХУ:

1 ШАГ. Зарегистрируйтесь в системе Easy Pay, которая находится по адресу www.easypay.by (страница на этом сайте "Регистрация в EasyPay"), выберите оптимальный для себя вариант пополнения кошелька, но я настоятельно рекомендую установить для Вашего электронного кошелька статус «ПЕРСОНАЛЬНЫЙ» ( в настройках кошелька-«управление» - « включитьвыключить СМС, стоимость СМС – как обычное между абонентами), поскольку со статусом «Простой» Вы не отправите и не получите деньги, тем более не сможете их изъять со счёта. Внесите 6120 бел.рублей на свой кошелёк ( можно и больше – неважно). Сразу возникнет проблема внесения денег на счет, скорее всего, придется прогуляться в ближайший банк или почтовое отделение, но поверьте – один раз стоит сходить для последующего заработка!

P.S. ВООБЩЕ ВСЁ НА САЙТЕ РАСПИСАНО И ПОНЯТНО!!!

2 ШАГ. Войдите на операционную страницу сайта

- Выберите функцию меню «Перевод»

- Введите сумму денег, предназначенную для перевода (1000 бел. руб.)

- Возьмите первый номер кошелька из нижеуказанного списка, отправьте на него 1000 бел.руб., вписав этот номер в поле Электронный Кошелек, на который надо перевести деньги (не забудьте про 2% комиссии = 2 бел.руб.)

- Подтвердите некоммерческий характер перевода поставив «галочку» в чек-боксе

- В поле «Назначение платежа» напишите: «Пожалуйста, внесите меня в список EasyРay кошельков»

- Нажмите кнопку «ПЕРЕВЕСТИ»

-После визуальной проверки правильности введенных данных необходимо ввести запрошенный системой Контрольный Код. Все, что Вы сделали - это создали услугу и, самое главное, - абсолютно легально.

Далее, начиная со второго, по аналогии отправьте по 1000 руб. на следующие 6 кошельков

- 1. 13229614
- 2. 12958890
- 3. 12821635
- 4. 15515036
- 5. 17093016

6. 18292096

ПОВТОРЯЮ, чтобы получать доход, необходимо отправить на КАЖДЫЙ! из этих 6 кошельков по 1000 руб - иначе, сетевыми модераторами easypay кошельков, вы просто не будете включены в систему и не сможете обналичить доход.

!!! Кстати, свои кошельки всунуть вместо предложенных для старта, или свой поставить первым, не получится. Суть в том, что приведённые здесь кошельки уже в кольце запущенной системы. Вырвешь звено и останешься вне системы. Так что схитрить не получится!

3 ШАГ. Скопируйте к себе на компьютер весь этот текст от начала до конца (можно в формате txt или как вам удобней). В скопированной статье удалите из списка кошельков ПЕРВЫЙ (ВЕРХНИЙ) Кошелёк и переместите 2-ой кошелёк на место 1-го, который Вы стёрли, 3-ий - на место 2-го, 4-ый - на место 3-го, 5-ый - на место 4-го, 6-ой - на место 5-го! А В 6-ОЙ НОМЕР, КОТОРЫЙ ОКАЗАЛСЯ ПУСТЫМ, ВПИШИТЕ НОМЕР ВАШЕГО КОШЕЛЬКА!!!

!!! Разместите эту статью на 100-300 ФОРУМАХ и НОВОСТНЫХ ЛЕНТАХ (News Groups). Можете сделать, если хотите изменения в данном тексте, но сохраните главную идею!

ЗАПОМНИТЕ: чем больше Вы разместите, тем выше будет Ваш доход. И этот доход будет напрямую зависеть от Вас. Как размещать информацию на форумах, сайтах:

1. Открываем поисковую систему (rambler.ru, yandex.ru, google.com, aport.ru, yahoo.com или любую другую)

2. Пишем в строке поиска фразу: «белорусский форум» или «добавить вакансию» (без кавычек)

3. Поисковик найдет тысячи страниц, ссылки, на которые сразу приводят на страничку для заполнения необходимой формы. Не пугайтесь, если вдруг на том сайте, куда Вы захотели поместить свое объявление, уже есть одно или несколько похожих. Это лишний раз подтверждает то, что этот проект действительно работает! Очень действенны сайты о работе: www.praca.by, www.rabota.by, www.trud.by и т.п. сайты (разделы о вакансиях). Размещайте ваши объявления также на форумах и сайтах стран СНГ. Объявления нужно разместить для КАЖДОГО ГОРОДА В ОТДЕЛЬНОСТИ. Поле город САМОЕ ВАЖНОЕ. Вы должны выбрать все города один за другим, начать с буквы А, закончить буквой Я. Лучше всего, если Вы это сделаете в один день, тогда на следующий день и в течение дней 5-6, Вам вообще не придется размещать объявления. Зачем это делается?! Это уже проверено, когда человек ищет работу и заходит на этот сайт, он выбирает ссылку поиск вакансий. Там можно выбрать критерии поиска. Обычно заполняется поле город. А если Вы опубликуете только, например, для Минска, то человек, скажем, из города Витебска никогда не увидит Ваше объявление. Первую неделю у Вас не будет никакого дохода, потому что Ваши клиенты будут читать данный файл, создавать Интернет-кошелёк и зачислять туда деньги. На всё это им нужно немного времени. Но потом, как снег на голову, Вы почувствуете затяжной результат! Это долгожданно и приятно!!!

P.S. Я настоятельно не рекомендую использовать СПАМ, т.к. это подрывает авторитет Ваших предложений. А теперь я Вам объясню, почему Вы в любом случае ничего не теряете, а только выигрываете!!! Скажем, из 200 размещений я получу только 5 ответов (очень низкая цифра). Значит, я сделаю 5000 рублей, находясь на 6 позиции в списке. Теперь эти 5 людей делают опять же МИНИМУМ 200 размещений с моим кошельком на 5 позиции и только 5 людей отвечают тем первым. Это уже 25000 рублей. Дальше эти 25 людей делают по 200 размещений с моим кошельком на 4 строчке и только 5 отвечают. Мой доход 125000 рублей. Теперь эти 125 людей, разместив и получив только по 5 ответов, дают мне 625000 рублей прибыли (я на 3 позиции). Дальше эти 625 людей делают по минимум 200 размещений со мною на 2 строчке и только 5 людей отвечают. Это 3125000 рублей. Самое интересное это то, что эти 3 125 людей сделают еще по 200 размещений, ну а если им ответят только 5 людей, то я уже получаю 15625000 рублей (я на 1 позиции). Вы себе можете представить, что тысячи людей со всего мира присоединяются к Интернету и читают эти статьи каждый день. Так же как и вы сейчас читаете эту!!! ТАК ЧТО?! ПОТРАТИТЕ ВЫ 6120 РУБЛЕЙ, ЧТОБЫ НЕМНОГО РАЗБОГАТЕТЬ???!!! . Объявление актуально для всех городов Белоруссии и стран СНГ.

ЕСЛИ ВОЗНИКНУТ ВОПРОСЫ, ОБРАЩАЙТЕСЬने ЎЁХІ́ФРУ: mrrox@mail.ru ОТВЕЧУ ОПЕРАТИВНО. Белорусская Доска БЕСПЛАТНЫХ Объявлений AvizInfo.by

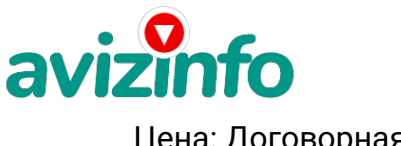

## avizinfo.by

Торг: --

Цена: Договорная Тип объявления: Услуги, предлагаю

**Hooligan Mrrox 555555**